# Terminal Propagation

- NANDAN BEDEKAR
- PRIYADARSHINI SAVAN ROSHAN

#### **Objective**

Brief Description

Overview of implementation

Implementation issues

Results

## Brief Description

Algorithm for the placement of cells which targets wirelength reduction

Uses recursive bi-partitioning for performing placement

We have used FM algorithm – move based

The results have been compared for different window sizes.

## Overview of implementation

Locked cells were added for each partition which represents external connection to the cells.

These locked cells have a fixed partition during FM algorithm and thus, aren't moved through the passes.

The terminals being propagated are limited by tuning a parameter for each circuit.

Window size is varied from 0 to core width/height. When window size is maximum, no terminals are propagated (mincut).

When window size is zero, all the terminals are propagated.

## Overview of implementation

The IO cells are initially placed at the edges as specified. These IOs also act as terminals are pull the cells towards themselves.

When the average number of cells in the partition reaches 50 to 100 we stop partitioning.

Wirelength degradation was observed due to too much terminals being propagated. So the number of terminals propagated was limited by a threshold.

Once the partitions are created, cells are assigned to rows corresponding to that partition randomly. Due to lack of time row balancing techniques were not implemented.

## Implementation Issues

KL could not be used because of its very high execution time. The runs of KL would simply not finish for circuits benchmarks with high number of cells.

When the partitions in the circuit become small the number of terminals that are propagated for them become very large leading to very large cut sizes. This led to the terminals dominating cutsizes and bad partitioning.

Significant challenges were faced in tuning the following parameters: window size, max number of terminals per partition, scaling factor for the max number of terminals per partition, number of steps, area constraint for the fm algorithm.

## Results

#### **Runtime analysis for the complete algorithm:**

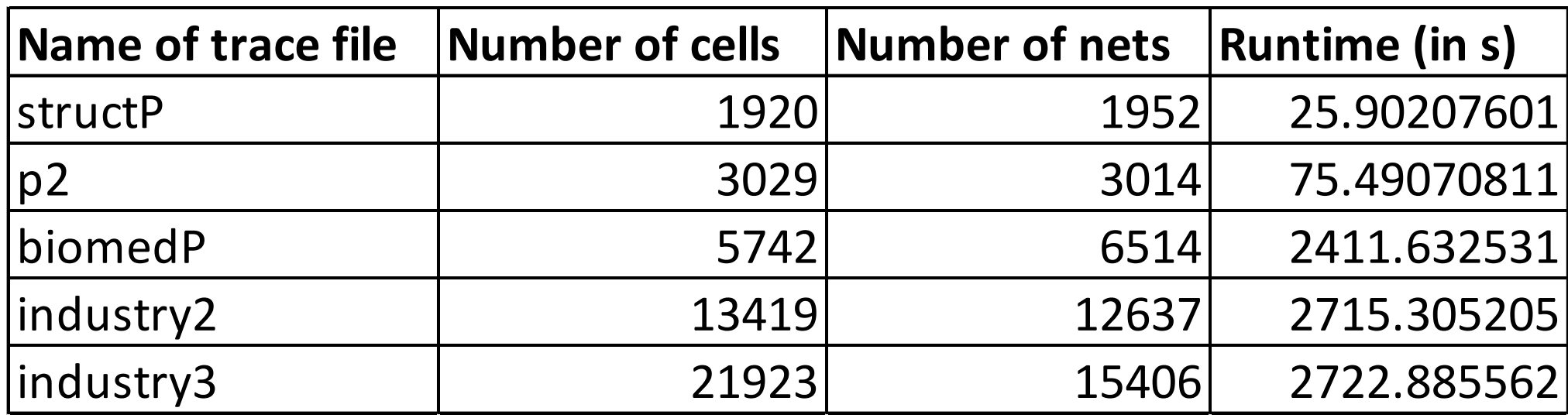

## Results

**Wirelength analysis for different percentage of window sizes (HPBB):**

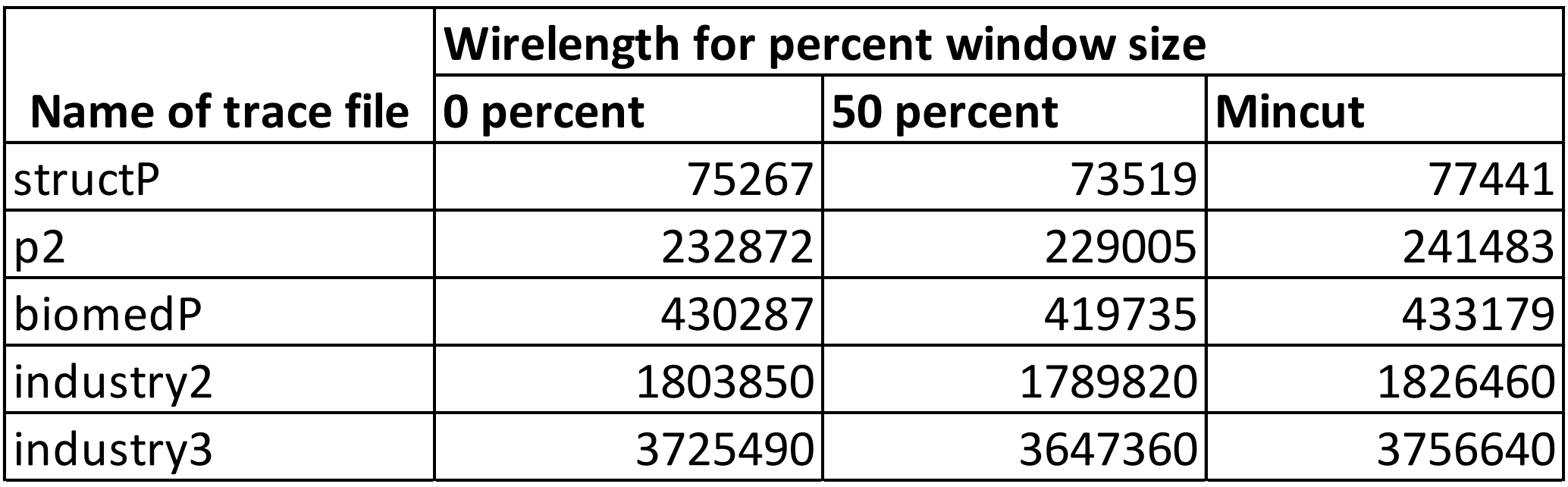

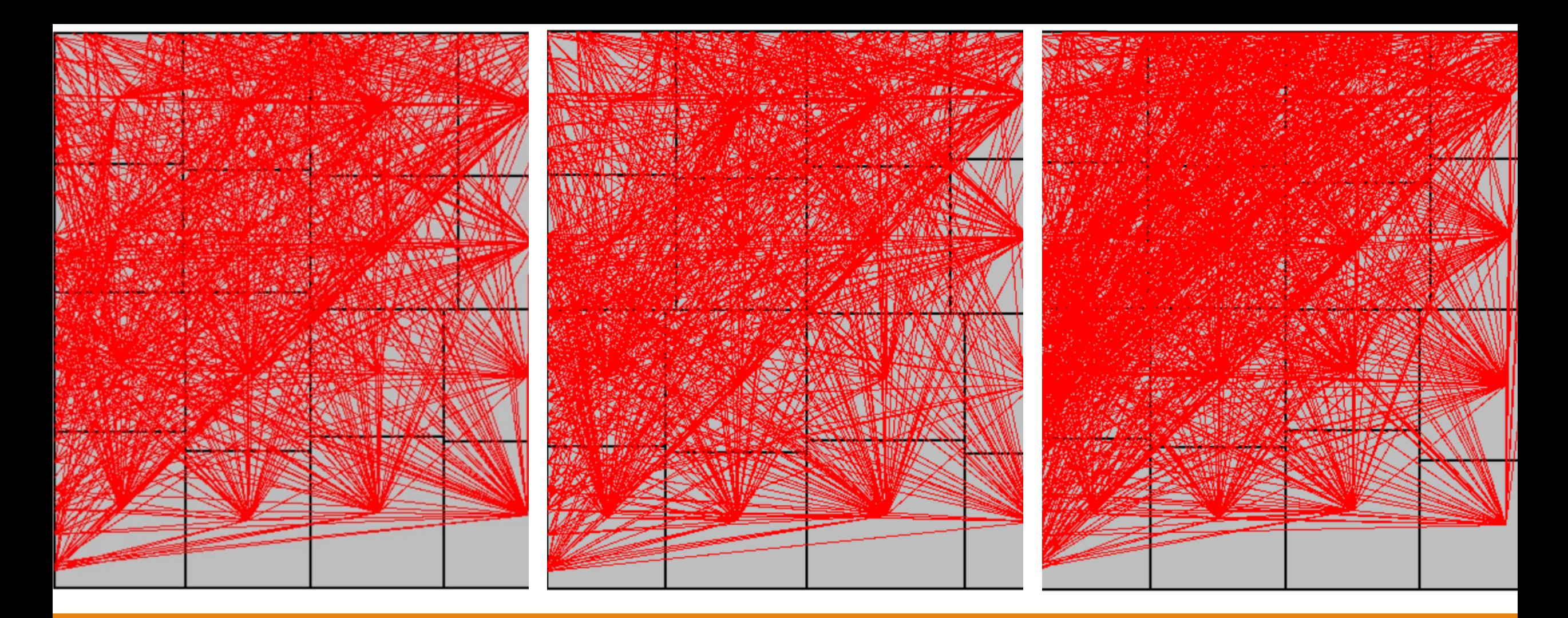

WL = 75267 (WINDOW=0) WL = 73519 (WINDOW = 0.5) WL = 77441 (WINDOW = 1)

### Wirelengths for varying window sizes : structP

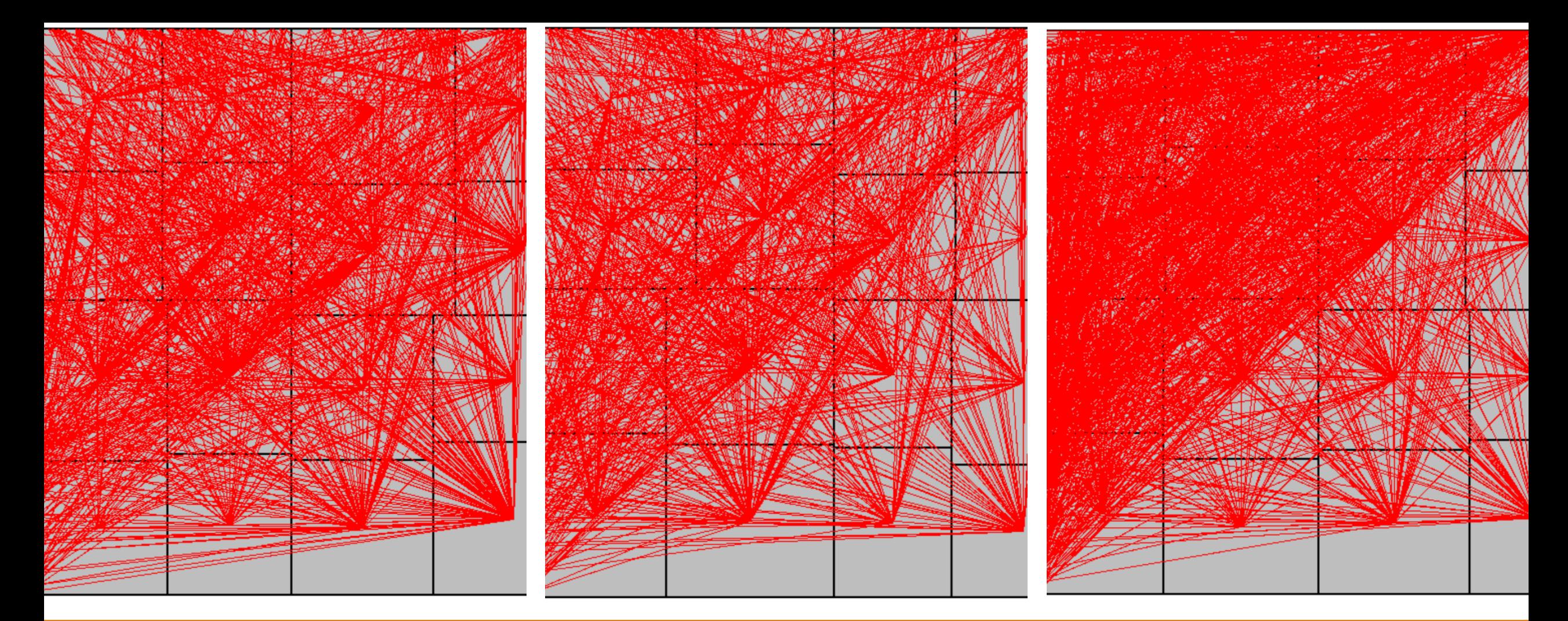

WL = 232872 (WIN = 0) WL = 229005(WIN = 0.5) WL = 241483(WIN = 1)

### Wirelengths for varying window sizes : p2

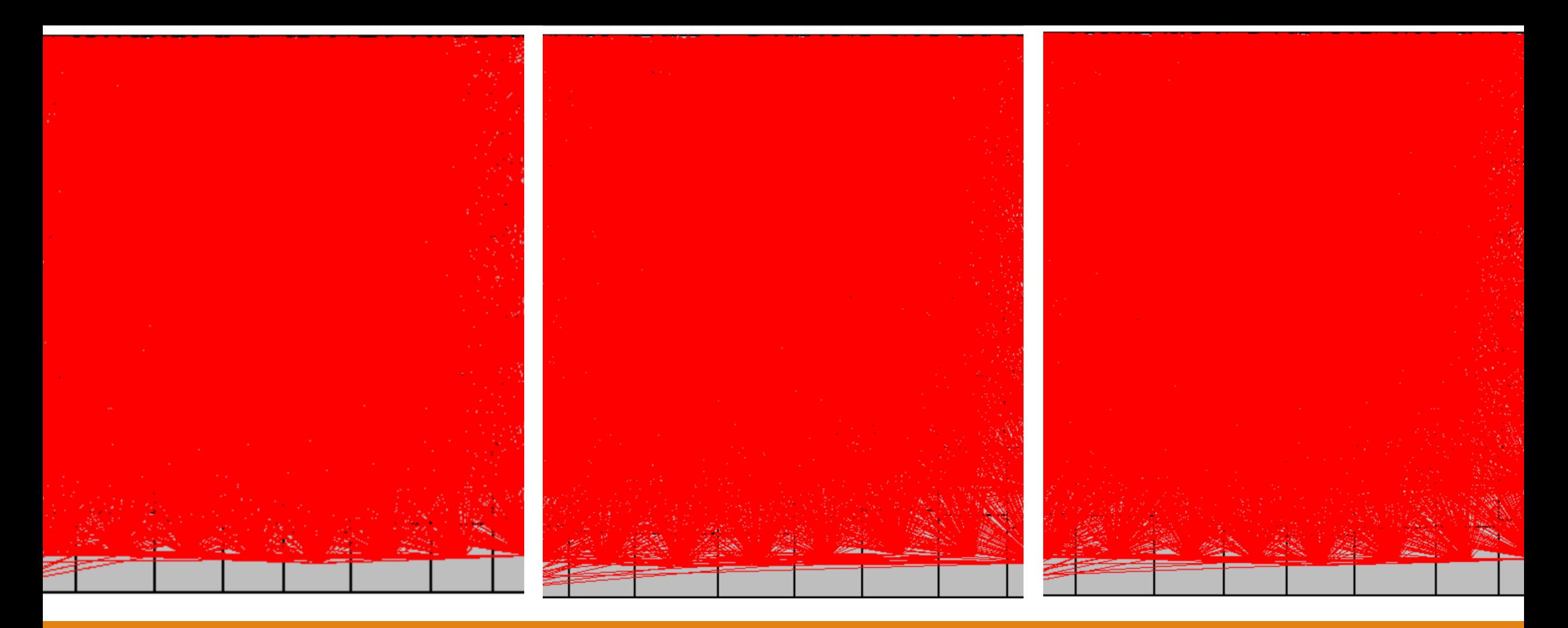

WL = 430287 (WIN = 0) WL = 419735 (WIN = 0.5) WL = 433179(WIN = 1)

### Wirelengths for varying window sizes : biomedP

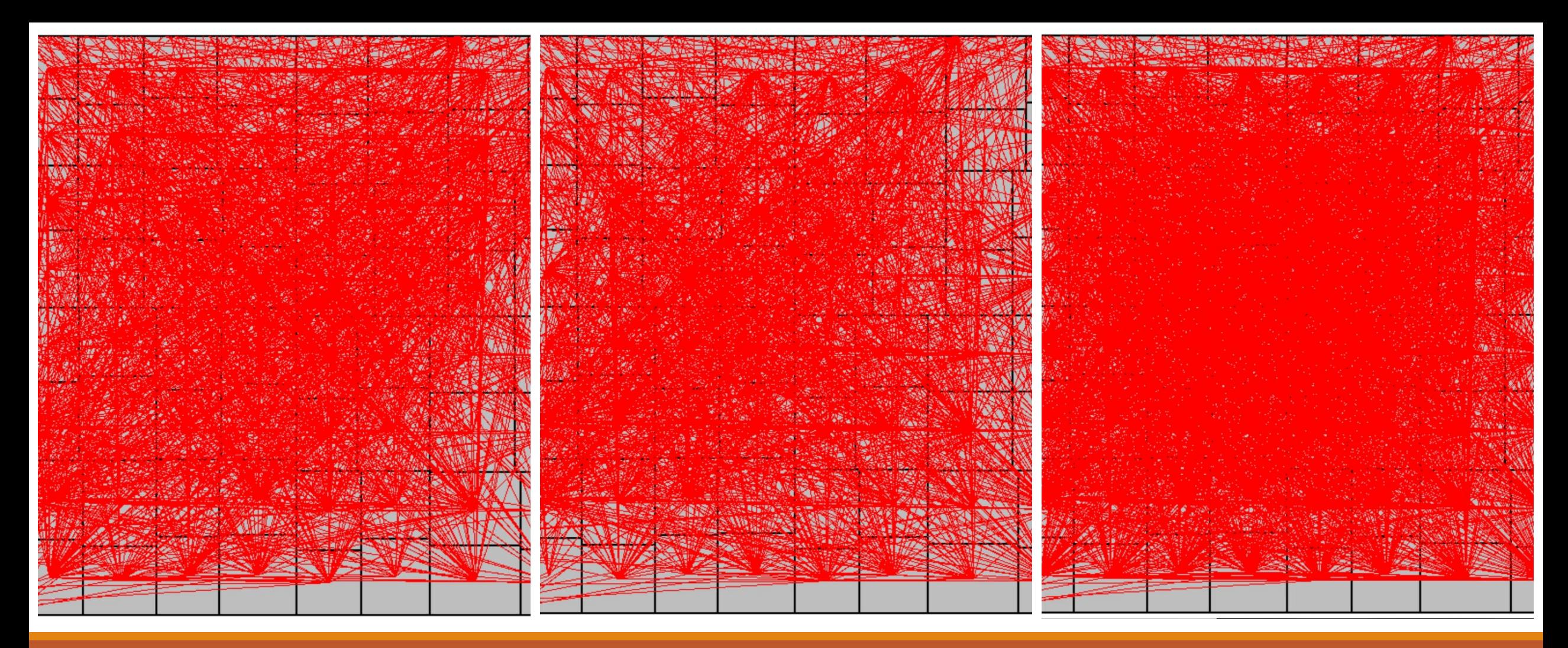

WL = 1803850 (WIN = 0)  $WL = 1789820$  (WIN = 0.5) WL = 1826460 (WIN = 1)

Wirelengths for varying window sizes : industry2

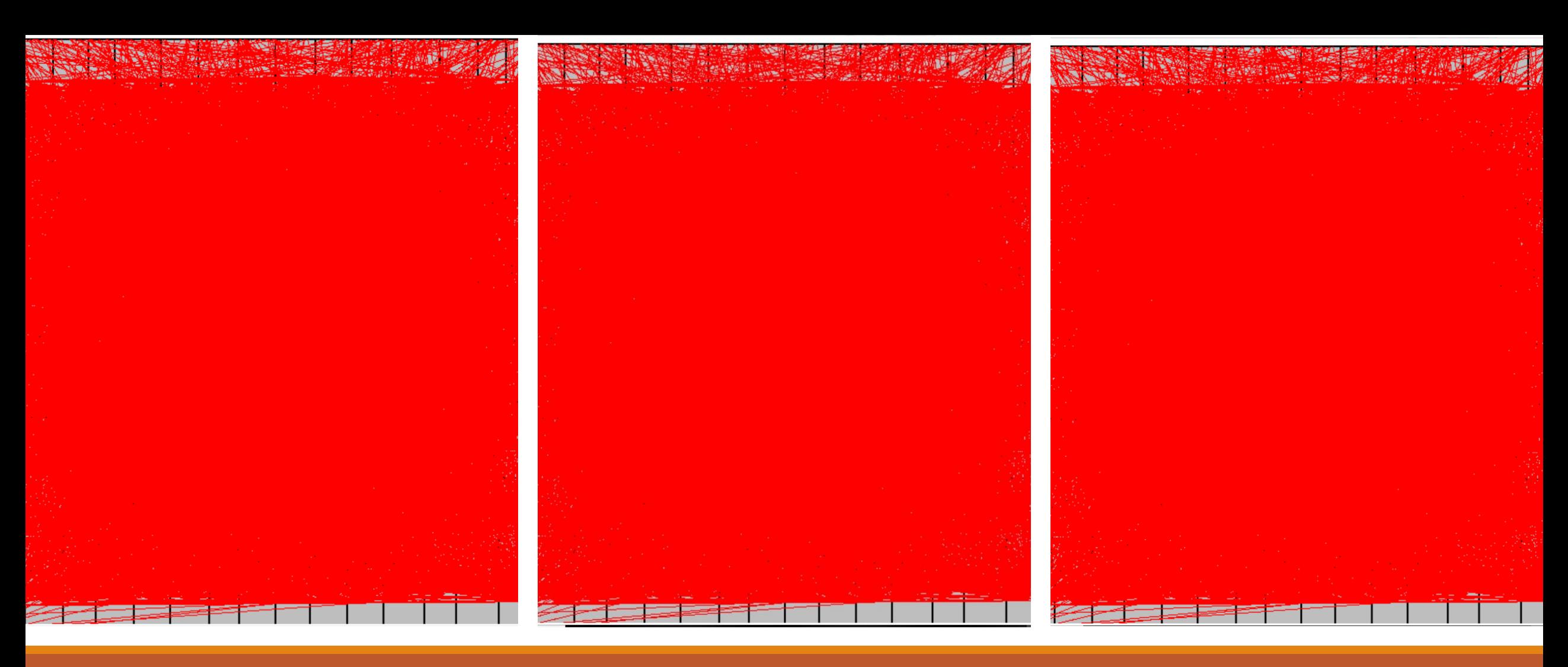

WL = 3725490 (WIN = 0) WL = 3647360 (WIN = 0.5) WL = 3756640 (WIN = 1)

### Wirelengths for varying window sizes : industry3

## Detailed Routing

<u> Transformation de la compa</u> **STERN AND RESIDENCE IN A REPORT OF A REPORT OF A REPORT OF A REPORT OF A REPORT OF A REPORT OF A REPORT OF A REPORT OF A REPORT OF A REPORT OF A REPORT OF A REPORT OF A REPORT OF A REPORT OF A REPORT OF A REPORT OF A REPO**  $\mathbf{r}$  . The state of  $\mathbf{r}$  $\sim$ . . . . . . . . . . . . . . . . . . . . and the contract of the contract of the contract of the contract of the contract of the contract of the contract of \_\_\_\_\_ \_\_\_\_\_\_\_\_\_ ن از این است است از این مردم این این این است است این است است است است است است است است از این است است این است ای الله المعادل الأولى الأولى المساري الأمر الأربوان والمساري المساري والأولى المساري المساري المساري المعارض الم . . . . . . . i de se per en 1999 en 1999 en la mari en 1999 en 1999 en 1999 en 1999 en 1999 en 1999 en 1999 en 1999 en 1999 .<br>20 mai 1960 kwa kata 1960 hadi wakati kutoka 1972, kata wa 1972, kata wa kata kata wa 1972, kwa wakati wa 1972 in the compact compact and the compact it means compact the compact the compact part of the compact and the compact the compact of sen a los parados de la companya de los parados de parados de las parados de la parados de las contrados de la compa أصابط وكالانكار كالأحمال بالمتواطئ المتعادلات المالية والمتوازن . . . . . . . . . . . . . .<br>2006 - Jane James James II, Amerikaansk komponist en de gemeente komponist van de gemeente beskrywer. --------. 1963 - 1973 - 1973 - 1973 - 1973 - 1973 - 1973 - 1973 - 1973 - 1973 - 1973 - 1973 - 1973 - 1973 - 1973 - 1973 - 1973 - 1973 - 1973 - 1973 - 1973 - 1973 - 1973 - 1973 - 1973 - 1973 - 1973 - 1973 - 1973 - 1973 - 1973 - 197 , a se se contrado (nome a contra e a compañado dos portugueses) e contrados do polo de seu outro de contrador ه است که است و است که است که است است که است که این است که است که است که است است. است است از است است که دی از استان بیشتر چی دی دی سازمین و استان استان و با استان بیشتر کنید است استان به استان به را چی استان بر است<br>در این استان بیشتر چی دی استان بیشتر استان با استان و استان باشد استان استان به استان به را چی استان بیشتر و ا

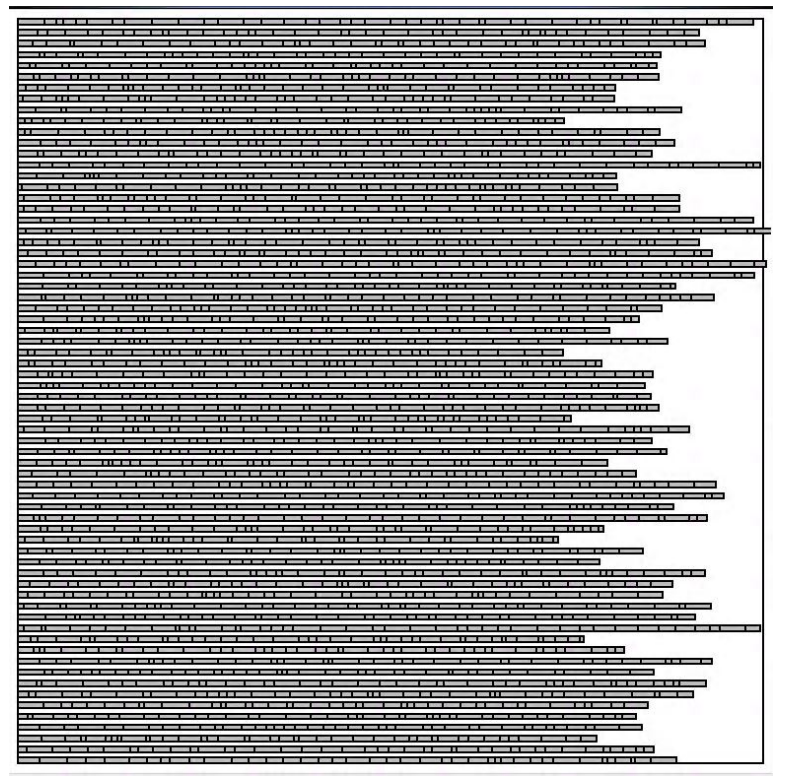

#### structP p2 biomedP

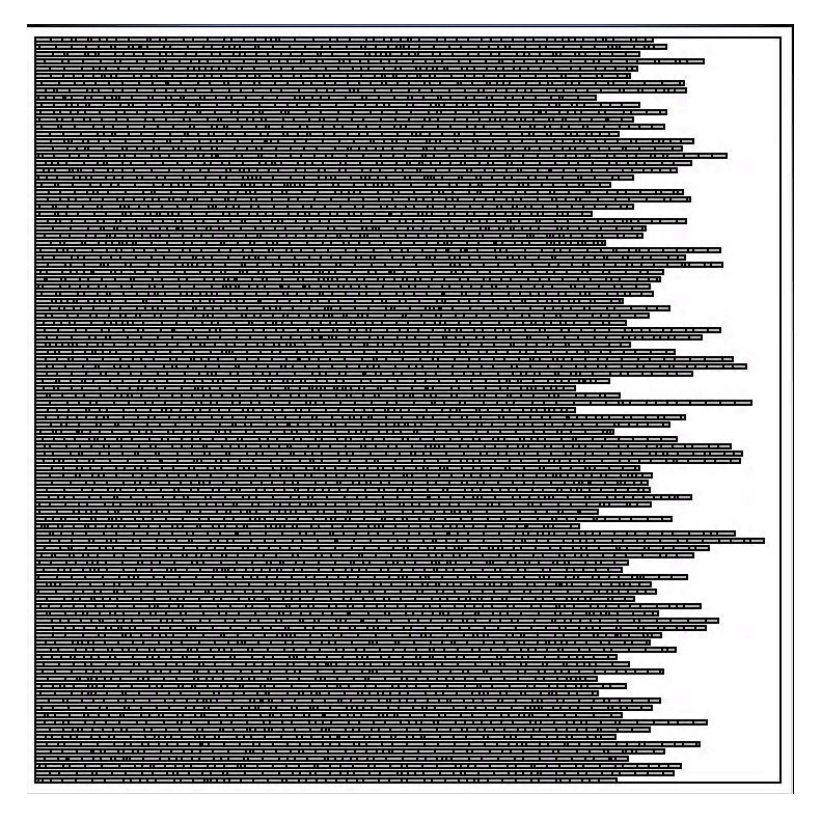

## Detailed Routing

#### industry2 industry3

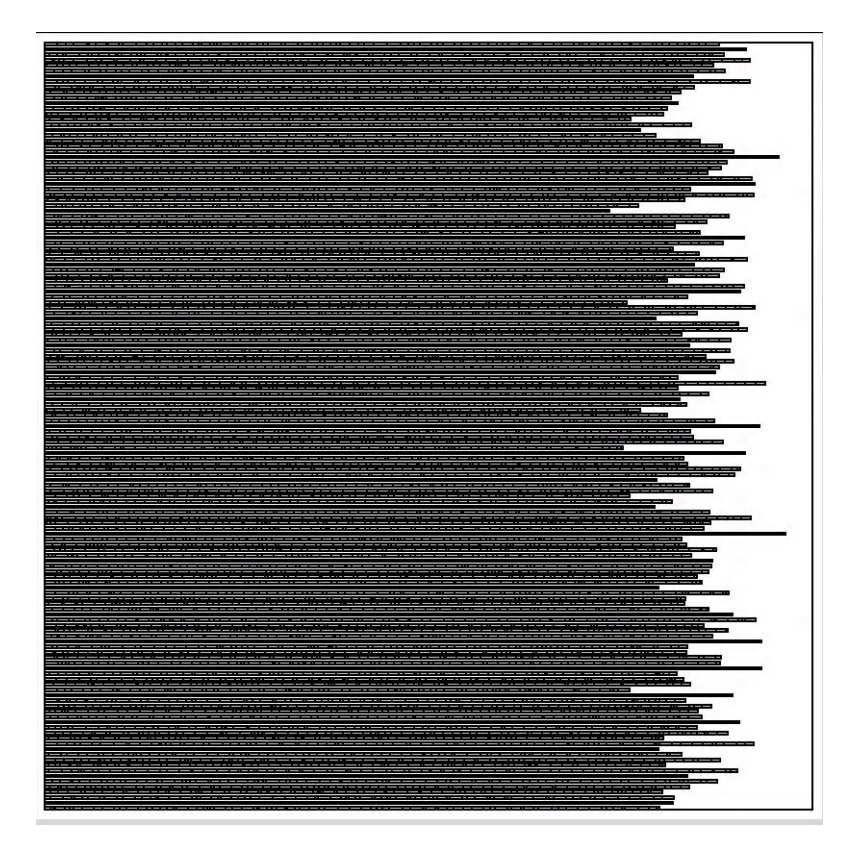

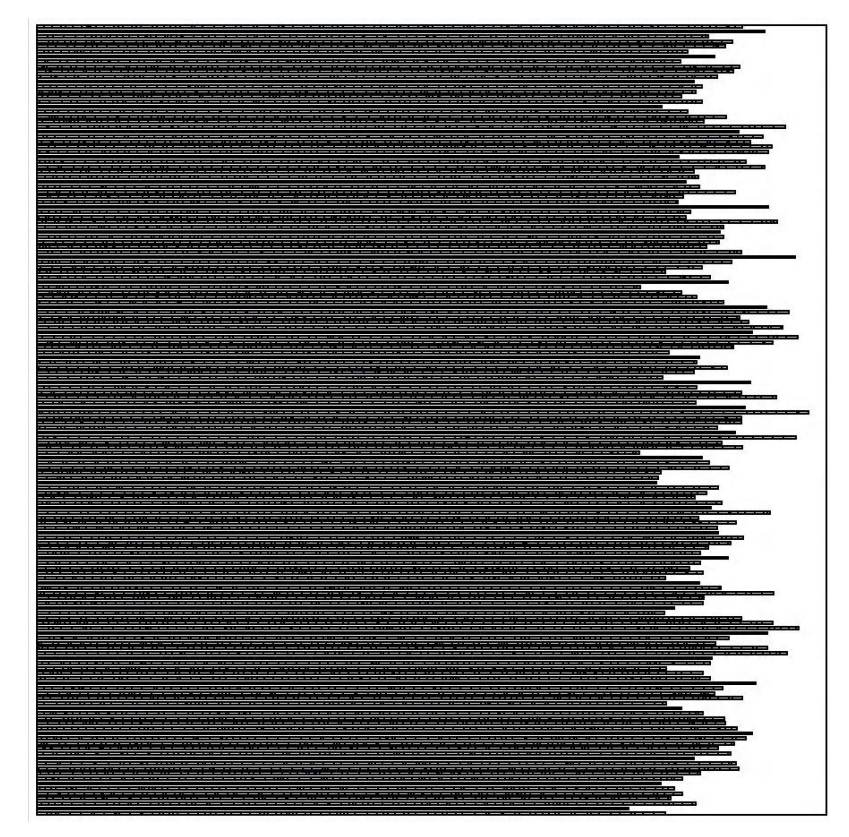

## **Conclusion**

Terminal Propagation helps in reducing the wirelength, but the number of terminals that are propagated need to be significantly limited to get good results.

Using FM instead of KL gives a significant improvement in runtime. Running big workloads with KL is not a good idea as the runs will not end.

Significant tuning of parameters is required to get even better results for terminal propagation.

Row balancing for detailed placement is required if there are less number of cells per row. If there are a lot of cells per row then random allocation of cells to rows takes care of row balancing. The difference is evident from the detailed placements of structP and industry3.